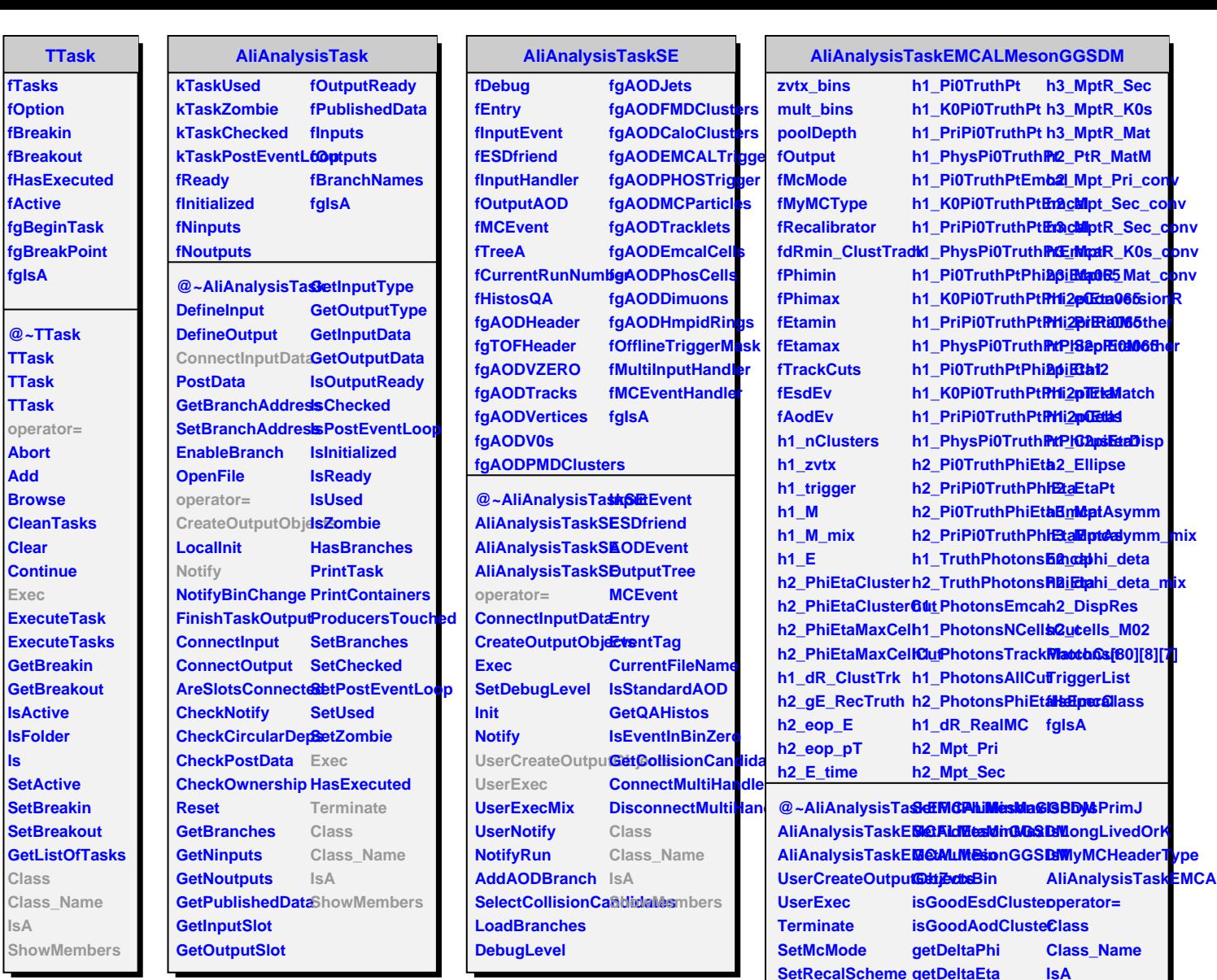

**SetRecalScheme getDeltaEta SetMyMCType** SetdRmin\_ClustT**Getk PrivateEnergyRecal GetMaxCellEnergy ShowMembers**